# **Brock Documentation**

*Release latest*

**Mar 30, 2018**

# General

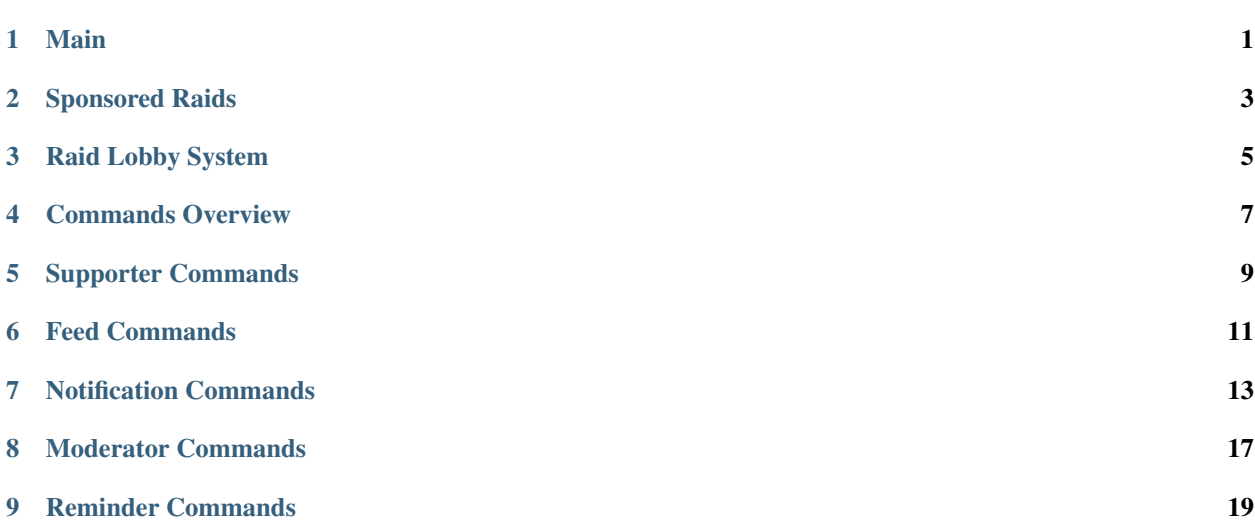

Main

<span id="page-4-0"></span>[Brock](https://github.com/versx/Brock) is a Discord bot developed by [versx.](https://github.com/versx) What originally started as a simple project to filter sponsored raids and pokemon notifications has now evolved into something much greater.

# Sponsored Raids

<span id="page-6-0"></span>Brock checks the raid channels for raids that are 'Sponsored' raids e.g. Sprint or Starbucks locations and sends them to the #sponsored\_raids channel in the 'Raids By Type Feeds' section.

Raid Lobby System

<span id="page-8-0"></span>Information regarding the raid lobby system goes here.

## Commands Overview

### <span id="page-10-0"></span>General

- .teams
- .team, .iam
- .search
- .map, .maps
- .donate
- .scanlist
- .nests
- .google
- .door
- .checkapi
- .weather
- .help, .commands
- .about, .v, .ver, .version

### Feeds

- .feeds, .cities
- .feedme
- .feedmenot

### **Notifications**

- .pokeme
- .pokemenot
- .raidme
- .raidmenot
- .enable
- .disable
- .info
- .demo

## Custom Commands

- .listcmds
- .addcmd
- .editcmd
- .delcmd

Supporter Commands

<span id="page-12-0"></span>Supporter only commands go here.

## Feed Commands

<span id="page-14-0"></span>Manage what city feeds you see in Discord by assigning or unassigning yourself from the cities feed role.

#### .feeds, .cities

Description Displays a list of available assignable city feed roles.

#### Examples

## .feeds .cities

### .feedme

Description Assign yourself to a city feed's role.

Examples

```
.feedme Upland,ontario,eastla (Joins a city)
.feedme all (Joins all cities)
```
### .feedmenot

Description Unassign yourself from a city feed's role.

### Examples

```
.feedmenot Ontario (Leaves specified city)
```

```
.feedmenot all (Leaves all cities)
```
## Notification Commands

<span id="page-16-0"></span>Commands to setup notifications if a certain Pokemon spawns or a raid boss takes over a gym.

Notes:

- The 'all' and 'level' parameters are only available to Supporters but everyone is able to use the IV parameter.
- Normal members have a maximum of 25 different Pokemon subscriptions.
- Everyone is limited to 50 DM notifications from Brock a minute.
- Supporters have unlimited different Pokemon and Raid subscriptions (Complete pokdex and raid boss list).
- Brock rounds the IVs for the Pokemon so if it's 95.6% and you specified 95.6% you'll still get the notification.
- Please keep your IV values set to decent values. Using 0% IV is ok for rare Pokemon but not common types such as Mankey, Pikachu, Pidgey (eek), etc.
- You are only sent DM notifications of Pokemon spawns for city feed zones that you're assigned to, others will be ignored.

#### .pokeme

Usage .pokeme <pokemon(s),all> <IV> <Level>

Description Subscribe to Pokemon notifications based on the pokedex number or name, minimum IV stats, or minimum level.

#### Examples

```
.pokeme 147 95
.pokeme pikachu 97
.pokeme 113,242,248 90
.pokeme pikachu,26,129,Dratini 97
.pokeme 113 90 L35 (Supporters Only: Subscribe to Chansey notifications with minimum IV of 90% and
minimum level of 32.)
.pokeme all 90 (Subscribe to all Pokemon notifications with minimum IV of 90%. Excludes Unown)
```
.pokeme all 90 L30 (Supporters Only: Subscribe to all Pokemon notifications with minimum IV of 90% and minimum level of 30.)

#### .pokemenot

Usage .pokemenot <pokemon(s), all>

Description Unsubscribe from a one or more or even all subscribed Pokemon notifications by pokedex number or name.

#### Examples

.pokemenot 149 .pokemenot pikachu .pokemenot 3,6,9,147,148,149 .pokemenot bulbasuar,7,tyran .pokemenot all (Removes all subscribed Pokemon notifications.)

#### .raidme

Usage .raidme <pokemon(s), all>

Description Subscribe to raid boss Pokemon notifications.

#### Examples

.raidme Absol (Subscribe to Absol raid notifications.)

.raidme Tyranitar, Magikarp (Subscribe to Tyranitar and Magikarp raid notifications.)

.raidme all (Subscribe to all raid boss notifications.)

#### .raidmenot

Usage .raidmenot <pokemon(s), all>

Description Unsubscribe from a one or more or even all subscribed Raid notifications.

#### Examples

.raidmenot Absol .raidmenot Tyranitar, Snorlax .raidmenot all (Removes all subscribed Raid notifications.)

#### .enable

Usage .enable

Description Enables all of your Pokemon and Raid notification subscriptions at once.

Example .enable

#### .disable

Usage .disable

Description Disables all of your current Pokemon and Raid boss notification subscriptions at once.

Example .disable

.info

Usage .info

Description Shows your current Pokemon and Raid boss notification subscriptions.

Example .info

#### .demo

Usage .demo

Description Displays a demos regarding how to use Brock.

Example .demo

## Moderator Commands

#### <span id="page-20-0"></span>.setlist

Description Sets the encounter list for a specific city feed.

## Example

.setlist Upland Clear (Sets a city feed's scan list.) .setlist all clear (Sets all city feed's scan list.)

### .elite

Description Assigns the specified member the TMxEliteEastLA and EastLA roles.

Example .elite @versx

# CHAPTER<sup>9</sup>

## Reminder Commands

#### <span id="page-22-0"></span>Reminder commands go here.

#### .reminders

Description List all reminders that Brock will notify you of.

Example .reminders

### .remindme

Description Have Brock remind you to do something.

### Examples

```
.remindme "to update you in 2 minutes 30s" (Direct message)
.remindme here "to update you in 2 minutes 30s" (In the current channel.)
```
#### remindmenot

Description Stop Brock from reminding you to do something based on the reminders index.

Example .remindmenot 4 (Deletes reminder number four.)